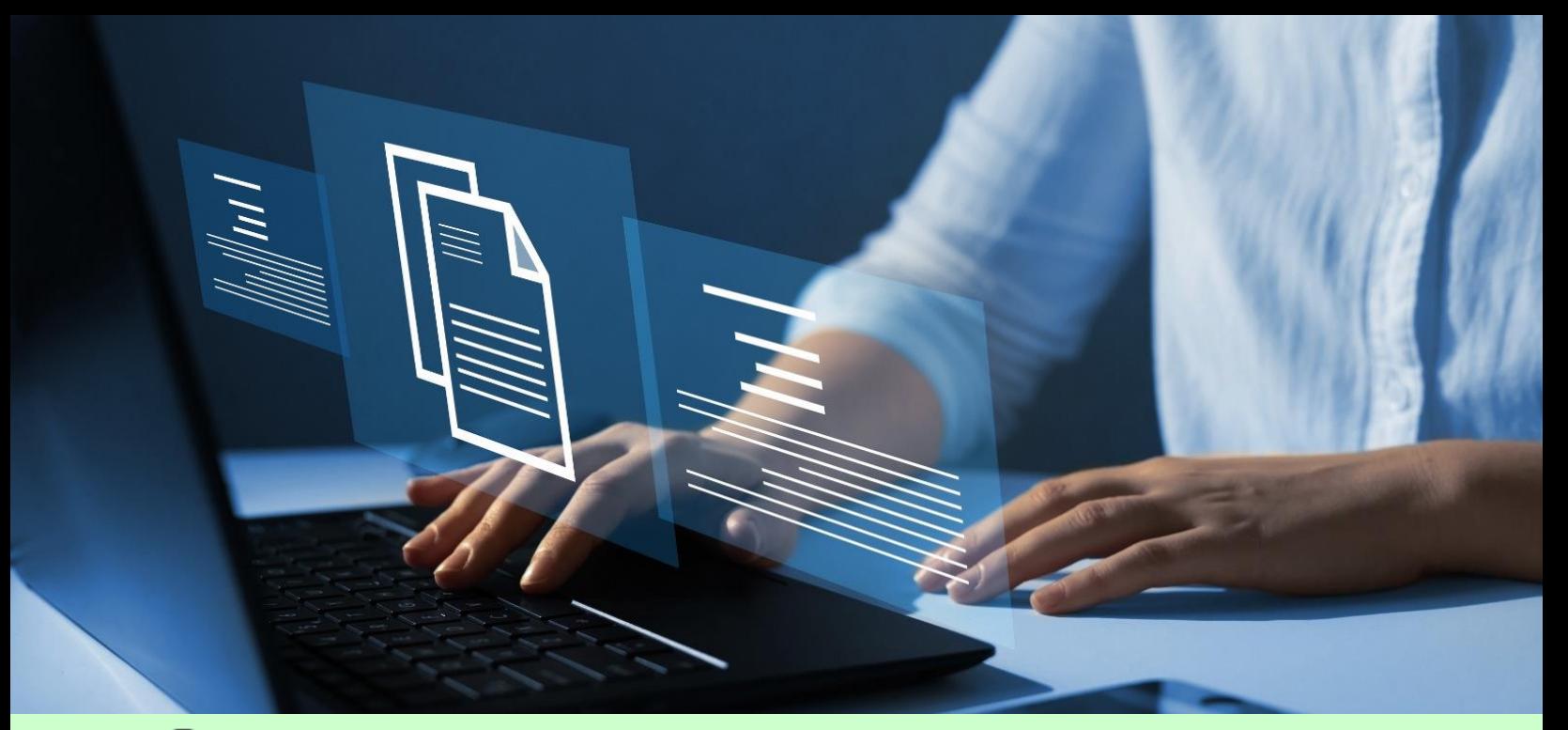

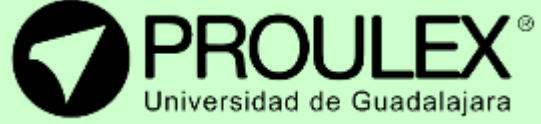

**WORKSHOP** Introducción a la Computación

# INTRODUCCIÓN A LA COMPUTACIÓN

Windows – Word - Excel

# ¿Qué es?

#### **Windows**

Sistema operativo más reciente para equipos fijos y portátiles que permite el uso de variadas y útiles herramientas para la realización de trabajos en casa o de índole laboral. Introduce también el novedoso software navegador para internet; a través del cual se puede consultar de forma dinámica el correo electrónico y realizar búsquedas en la web de diversos contenidos como textos, imágenes, videos y ubicaciones en mapas.

#### **Word**

Programa de Microsoft Office que permite la creación de todo tipo de documentos de texto con acabados profesionales para cualquier necesidad u oficio.

#### Excel

Programa de Microsoft Office más utilizado en la elaboración de tablas de datos a través de hojas de cálculo que permiten el desarrollo de fórmulas para la consulta y modificación de estadísticas y bases de información.

## DESCRIPCIÓN DEL CURSO

Las personas interesadas en este curso conocerán el sistema operativo Windows en su versión más reciente, así como las herramientas que lo complementan entre ellas internet y sus servicios a través del navegador y los programas administrativos de la paquetería Office Word y Excel.

#### Esquema de los programas

Se le brindara al alumno el conocimiento y la técnica apropiada para desarrollar las tareas iniciales de administración, manejo de archivos y carpetas en Windows, la navegación práctica y funcional en internet, así como la capacidad y habilidad del manejo de herramientas en documentos de Word y libros en Excel en un esquema de trabajo inicial.

#### Metodología de enseñanza

En este curso se le dará al alumno la confianza y apoyo para que se vea atraído hacia conocimientos iniciales de informática que quizá por falta de tiempo u oportunidad no ha descubierto por completo y ahora quieran iniciar para su propio interés y aprovechamiento. Los temas se impartirán de forma sistemática y dirigida, con ejemplos y prácticas aplicados a las necesidades actuales.

### **Objetivo**

El objetivo de este curso es brindar los conocimientos necesarios para el uso apropiado de las herramientas tanto de Windows e internet, como de los programas administrativos de Office antes mencionados. Para tomar este curso no se necesitan conocimientos previos de ningún programa, de hecho, es el planteamiento inicial o esquema más simple de la oferta educativa. El único requisito es querer conocer los aspectos básicos primordiales de la computación para desarrollar y aplicar la gama de servicios que brindan los programas, trabajando con los conocimientos técnicos apropiados en el mundo tan basto de la informática.

#### **Expectativas**

Es importante que el alumno practique de forma regular y constante los temas que se vayan impartiendo en cada sesión para aprovechar íntegramente en cualquier aspecto de su vida los conocimientos adquiridos a lo largo de las 40hrs de duración del curso.

## Perfil del estudiante

Cualquier persona puede tomar este curso sin importar que tan familiarizado este; desde jóvenes, estudiantes de cualquier carrera, amas de casa, profesionistas y adultos mayores que desean entrar a este universo de la informática y aprender las aplicaciones del sistema y sus servicios.

Slack

**Recently added** 

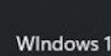

Windows 11 personalization taskbar 8m ago

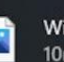

**Get Started** 

**Welcome to Windows** 

Windows 11 taskbar click taskbar se... 10<sub>m</sub> ago

 $($ <sup>1</sup>

## CONTENIDO DEL CURSO

### **WORD**

Interfaz Comandos Configuración de página Revisión de Ortografía Fuente, párrafos, sangrías e interlineados Viñetas Letra Capital

### **EXCEL**

Interfaz Comandos Manipulación de hojas Cinta de opciones Tipos de punteros Formato de celdas Ordenar datos **Filtros** Formulas básicas Jerarquía de los operadores

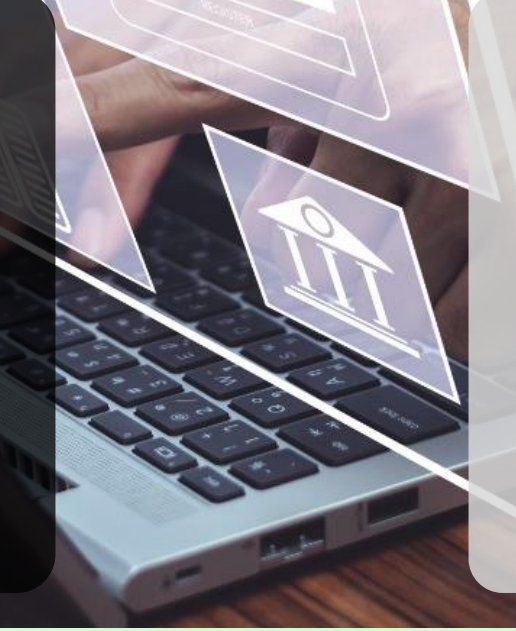

LOGIN

#### **WINDOWS**

Conceptos Iniciales Interfaz Escritorio, iconos y barra de tareas Explorador de Windows Buscar carpetas y archivos Manejo de ventanas Métodos abreviados Buscadores WEB Correo Electrónico One Drive

**WORKSHOP** Introducción a la Computación

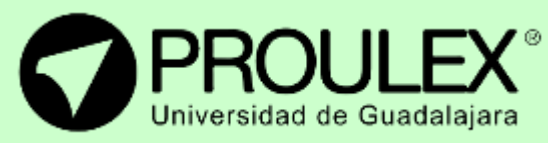